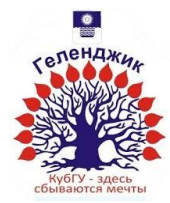

#### МИНИСТЕРСТВО ОБРАЗОВАНИЯ И НАУКИ РОССИЙСКОЙ ФЕДЕРАЦИИ филиал федерального государственного бюджетного образовательного учреждения высшего профессионального образования «КУБАНСКИЙ ГОСУДАРСТВЕННЫЙ УНИВЕРСИТЕТ» в г.Геленджике

УТВЕРЖДАЮ: Директор филиала КубГУ в г. Геленджике \_\_\_\_\_\_\_\_\_\_\_\_ Р.С.Маслова  $\leftarrow \times \_$  2015г.

## **Рабочая учебная программа по дисциплине**

## МДК.02.01 **ИНФОКОММУНИКАЦИОННЫЕ СИСТЕМЫ И СЕТИ**

специальность 09.02.03 Программирование в компьютерных системах среднего профессионального образования

3 курс 5,6 семестры лекции 56 ч практические занятия 44 ч самостоятельные занятия 50 ч форма итогового контроля зачет, экзамен

Рабочая программа учебной дисциплины разработана на основе Федерального государственного образовательного стандарта (далее – ФГОС) от «28» июля 2014 г. № 804

по специальности (специальностям) среднего профессионального образования (далее СПО) 09.02.03 Программирование в компьютерных системах

Рецензент (-ы): \_\_\_\_\_\_\_\_\_\_\_\_\_\_\_\_\_\_\_\_\_\_\_\_\_

Составитель-преподаватель \_\_\_\_\_\_\_\_\_\_\_\_\_\_\_\_\_\_\_\_\_\_ Левин Л.Л. к.т.н.

Рабочая программа рассмотрена и утверждена на заседании цикловой комиссии профессиональных дисциплин программирования и компьютерных систем

Протокол  $\mathcal{N}_2$  от  $2015$  г.

Председатель цикловой комиссии \_\_\_\_\_\_\_\_\_\_\_\_\_\_\_\_

# СОДЕРЖАНИЕ

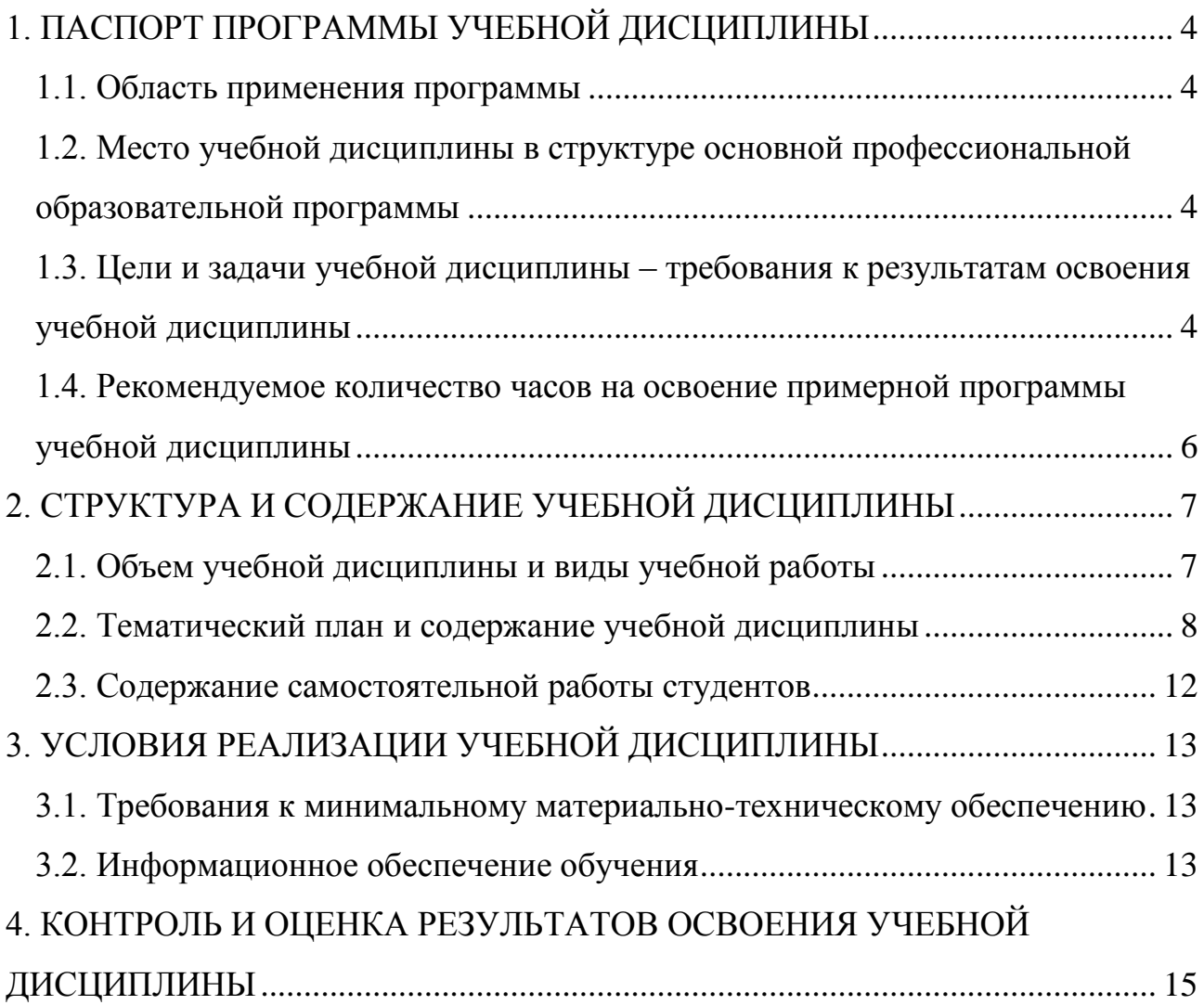

## <span id="page-3-0"></span>**1. ПАСПОРТ ПРОГРАММЫ УЧЕБНОЙ ДИСЦИПЛИНЫ**

#### МДК.02.01 **Инфокоммуникационные системы и сети**.

#### **1.1. Область применения программы**

<span id="page-3-1"></span>Программа учебной дисциплины является частью основной профессиональной образовательной программы в соответствии с ФГОС по специальностям 09.02.03 «Программирование в компьютерных системах

## <span id="page-3-2"></span>**1.2. Место учебной дисциплины в структуре основной профессиональной образовательной программы**

Дисциплины, на которых базируется данная дисциплина: ПД.02 Информатика и ИКТ, ПД.01 Математика, ПД.03 Физика.

Дисциплины, для которых данная дисциплина является предшествующей: МДК.01.01 Системное программирование, МДК 03.05 Интернет программирование, WEB программирование.

## <span id="page-3-3"></span>**1.3. Цели и задачи учебной дисциплины – требования к результатам освоения учебной дисциплины**

#### **Цель:**

Целью преподавания дисциплины является ознакомление студентов с основами инфокоммуникационных систем и сетей.

#### **Задачи:**

Получение студентами знаний необходимых для понимания общих закономерностей и принципиальных положений, определяющих способность инфокоммуникационных систем и сетей сохранять свою работоспособность в различных условиях их функционирования. Основой курса являются рассмотрение понятий и терминологии инфокоммуникационных систем и сетей, знание распространенных стандартов проектирования коммуникационных систем и сетей и умение их использовать. Настройки протоколов различных уровней, контроль и диагностика коммуникационных систем.

В результате освоения учебной дисциплины обучающийся должен **уметь**:

- Выполнять установку персонального компьютера, включая операционную систему, интерфейсные платы и периферийные устройства;
- Проектировать и устанавливать домашнюю сеть или сеть малого предприятия, а также подключать ее к Интернету
- Выполнять проверку и устранять неполадки сети и подключения к Интернету
- Обеспечивать общий доступ нескольких компьютеров к сетевым ресурсам (файлам, принтерам и др.)
- Выявлять и устранять угрозы безопасности домашней локальной компьютерной сети
- Настраивать и проверять распространенные Интернет-приложения
- Настраивать базовые IP-сервисы при помощи графического интерфейса ОС
- Проектировать базовую проводную инфраструктуру для поддержки сетевого трафика
- Обеспечивать подключение к сети WAN с использованием сервисов телекоммуникационных компаний;
- Выполнять адекватные процедуры восстановления при авариях и осуществлять резервирование сервера;

**знать**:

- Аппаратное обеспечение персонального компьютера
- Операционные системы
- Принципы связи и обмен данными в локальной проводной сети.
- Уровни доступа и распределения в сети Ethernet.
- Структура сети Интернет и принципы обмена данными между узлами в сети Интернет
- Схема подключения к Интернету через поставщика услуг.
- Виды, характеристики и маркировка сетевых кабелей и контактов.
- Сетевая адресация. IP-адреса и маски подсети. Типы IP-адресов и методы их получения. DHCP.
- Многоуровневая модель OSI и сетевые протоколы
- Беспроводные технологии и локальные сети
- Угрозы безопасности в локальной компьютерной сети. Методы атак и политика безопасности. Межсетевые экраны.
- Основные сетевые службы. Архитектура клиент-сервер. IP-сервисы и принципы их работы. Электронная почта. Служба доменных имен DNS
- Основные протоколы маршрутизации
- Структура IP-адресация в ЛВС.

Механизмы резервного копирования и аварийного восстановления в сети.

**владеть:**

- -Разработкой методов и средств оценки стабильности работы коммуникационных систем и сетей, прогнозированием контроля параметров инфокоммуникационных систем и сетей.
- -Навыками расчета инфокоммуникационных систем и сетей со сложной структурой.
- Методами реализации основных этапов построения сетей;
- Технологиями управления обменом информации в сетях;
- Технологиями построения и сопровождения инфокоммуникационных систем и сетей.

Методика изучения курса предполагает использование таких форм проведения занятий, как лекции, семинары, самостоятельное изучение ряда вопросов, глубокое и творческое исследование отдельной темы, отраженной в реферативной работе. Итоговой формой контроля знаний студентов являются зачёт и экзамен на основе накопительно-бальной рейтинговой системы «**Рейтин-Автомат**» по программе «**ЭкзамL**».

Изучение дисциплины обеспечивает формирование у студентов следующих компетенций:

ОК 1. Понимать сущность и социальную значимость своей будущей профессии, проявлять к ней устойчивый интерес.

ОК 2. Организовывать собственную деятельность, выбирать типовые методы и способы выполнения профессиональных задач, оценивать их эффективность и качество.

ОК 3. Принимать решения в стандартных и нестандартных ситуациях и нести за них ответственность.

ОК 4. Осуществлять поиск и использование информации, необходимой для эффективного выполнения профессиональных задач, профессионального и личностного развития.

ОК 5. Владеть информационной культурой, анализировать и оценивать информацию с использованием информационно-коммуникационных технологий.

ОК 9. Ориентироваться в условиях частой смены технологий в профессиональной деятельности.

- ПК-1. Готовность осваивать современные перспективные направления развития телекоммуникационных систем и сетей;

ПК-2. Способность к разработке моделей различных технологических процессов и проверке их адекватности на практике; готовностью использовать пакеты прикладных программ анализа и синтеза телекоммуникационных систем и сетей

- ПК-4. Готовность осваивать принципы работы, технические характеристики и конструктивные особенности разрабатываемых и используемых сооружений, оборудования и средств связи.

ПК-6. Готовность разрабатывать системы, средства и методы защиты информации в телекоммуникационных устройствах и сетях.

#### <span id="page-5-0"></span>**1.4. Рекомендуемое количество часов на освоение примерной программы учебной дисциплины**

Максимальная учебная нагрузка обучающегося 150 часа, в том числе: обязательная аудиторная учебная нагрузка обучающегося 100 часов; самостоятельная работа обучающегося 50 часов.

# <span id="page-6-1"></span><span id="page-6-0"></span>**2. СТРУКТУРА И СОДЕРЖАНИЕ УЧЕБНОЙ ДИСЦИПЛИНЫ**

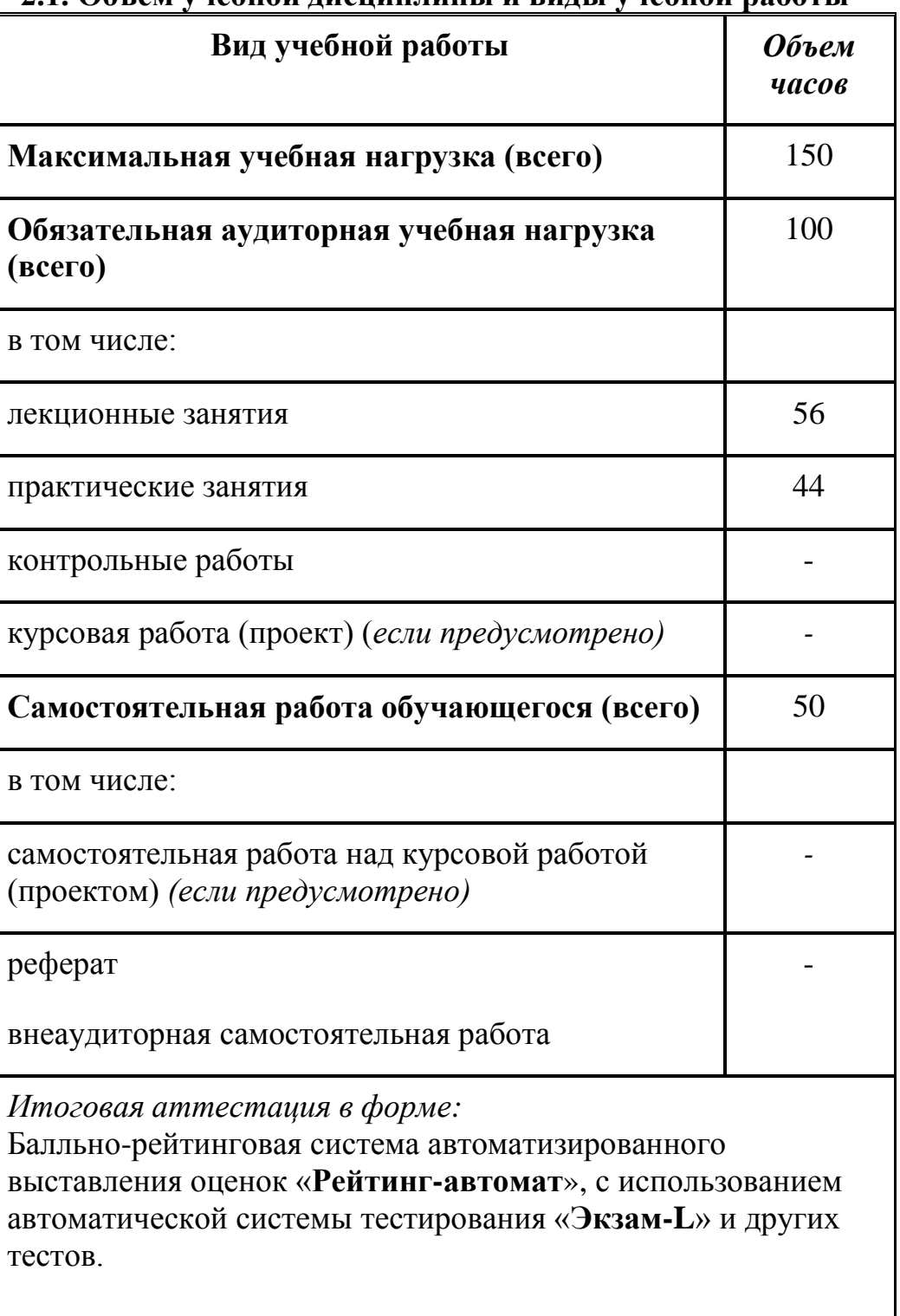

#### **2.1. Объем учебной дисциплины и виды учебной работы**

## **2.2. Тематический план и содержание учебной дисциплины**

## **Инфокоммуникационные системы и сети**

<span id="page-7-0"></span>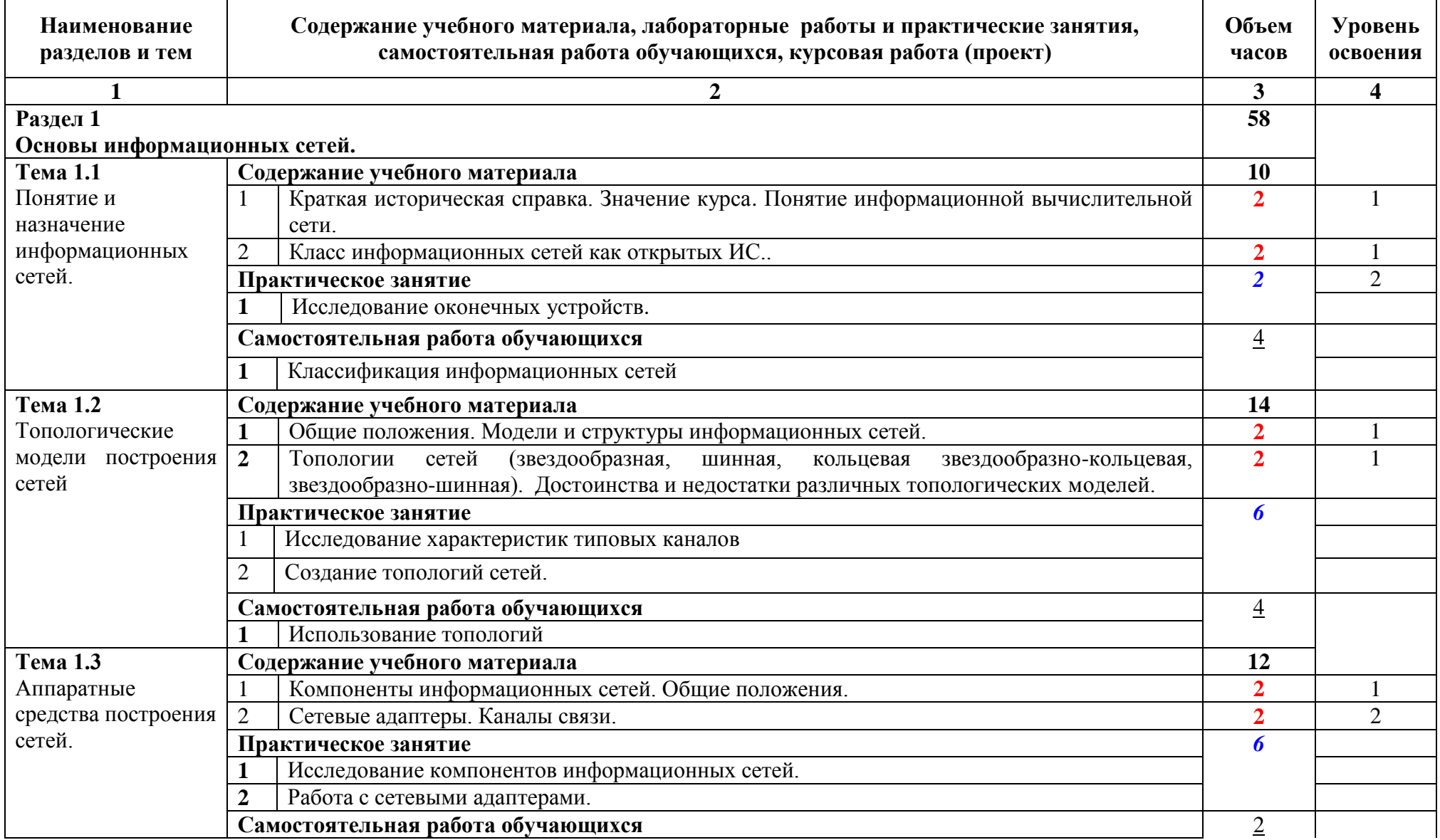

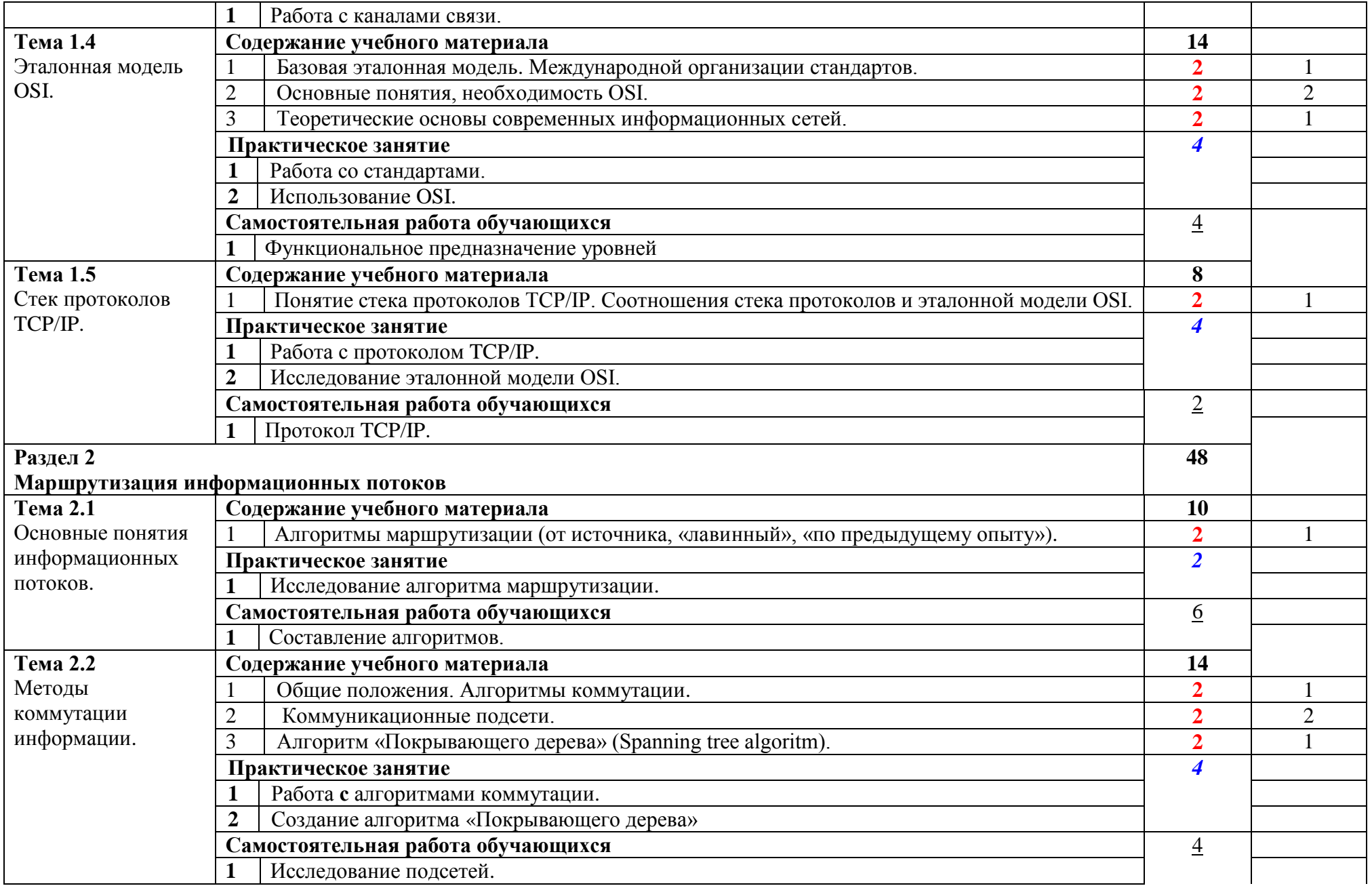

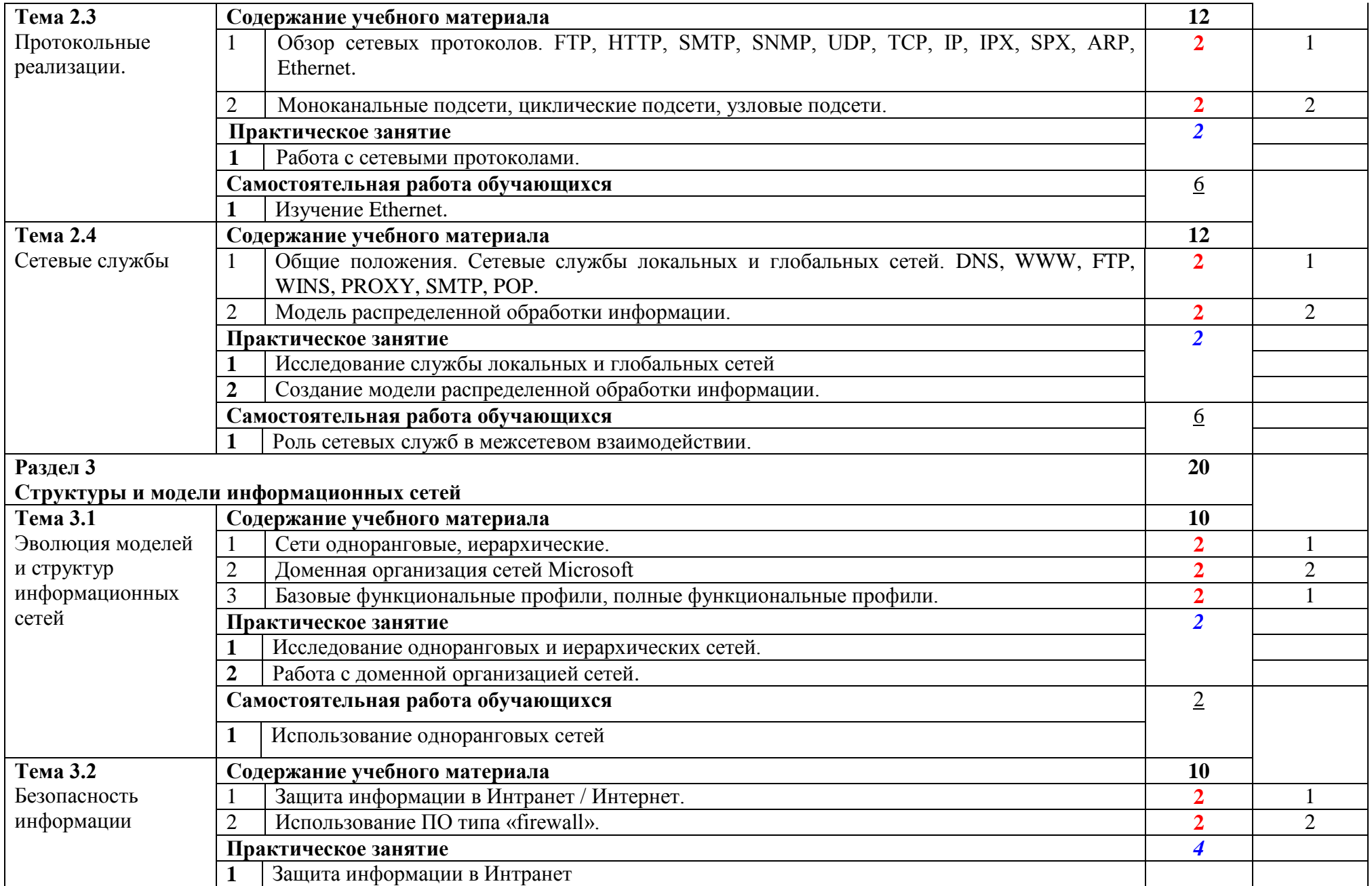

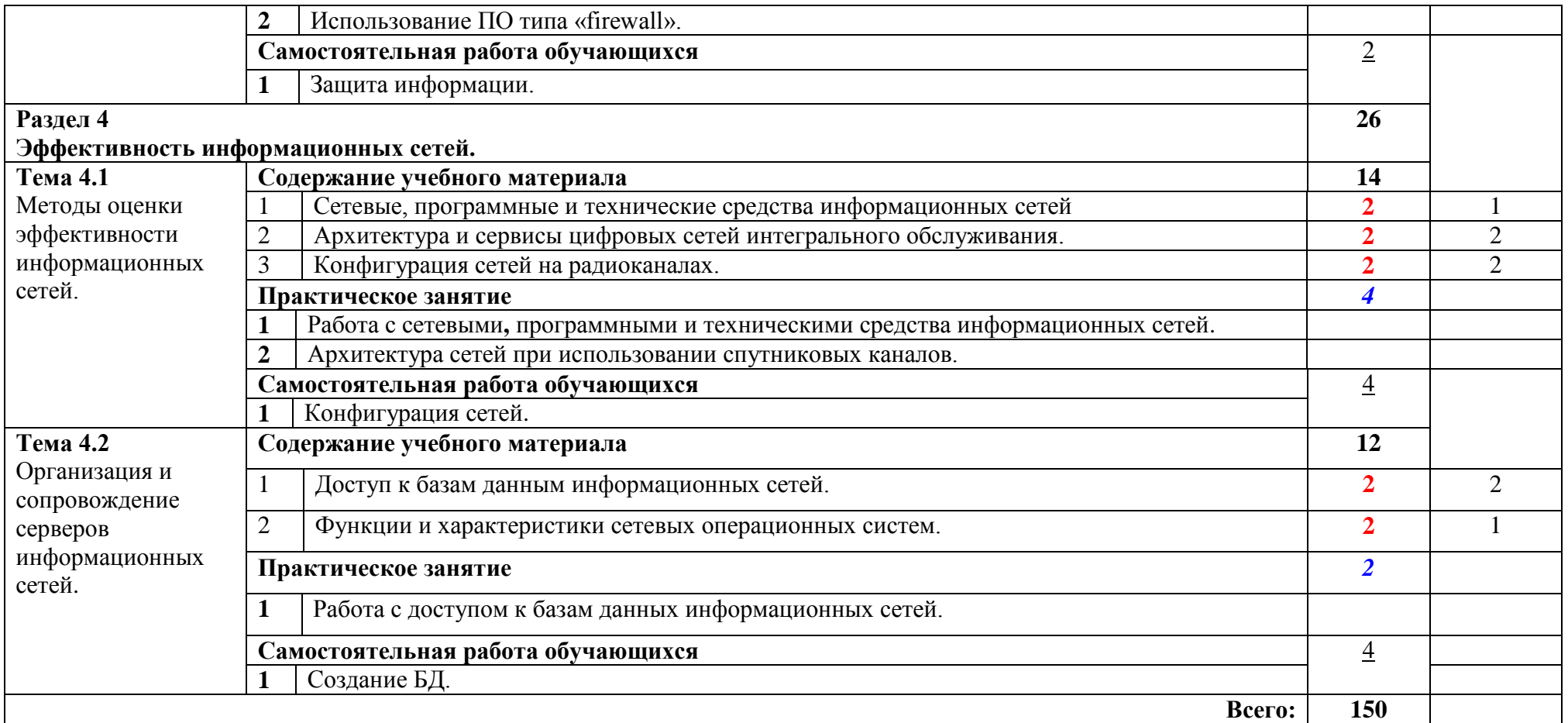

Лекции **56** Практические занятия *44* Самостоятельная работа *50*

#### **2.3. Содержание самостоятельной работы студентов**

Внеаудиторная самостоятельная работа студентов включает:

<span id="page-11-0"></span>- проработку учебного материала (по конспектам лекций, учебной и дополнительной литературе, интернет-ресурсам) и подготовку к практическим занятиям;

- поиск и обзор научных публикаций и электронных источников информации по вопросам дисциплины;

- выполнение домашних заданий;

- тренировка к тестированию по программе **ЭкзамL;**

- подготовка к экзамену.

Самостоятельная работа носит систематический характер. Ее результаты контролируются преподавателем на практических занятиях и учитываются при аттестации студента.

## **3. УСЛОВИЯ РЕАЛИЗАЦИИ УЧЕБНОЙ ДИСЦИПЛИНЫ**

## <span id="page-12-1"></span><span id="page-12-0"></span>**3.1. Требования к минимальному материально-техническому обеспечению**

Реализация учебной дисциплины требует наличия учебного кабинета.

Технические средства обучения: компьютеры, проектор, локальная сеть, интернет, электронная доска.

## <span id="page-12-2"></span>3.2. **Информационное обеспечение обучения. Перечень рекомендуемых учебных изданий, интернет-ресурсов, основной и дополнительной литературы**

## **3.2.1 Основная литература**

- 1. Гвоздева, В.А. **Основы построения автоматизированных информационных систем** : учебник для СПО/В.А. Гвоздева, И.Ю. Лаврентьева. -М.:Форум:Инфра-М,2013.-317с.
- 2. Максимов, Н. В. **Современные информационные технологии** : учебник для СПО/ Н.В. Максимов, Т.Л. Партыка, И.И. Попов.-М.: Форум,2012.-511 с.
- 3. Максимов, Н.В. **Компьютерные сети** : учеб. пособие для студентов учреждений среднего проф. образования /Н.В. Максимов, И.И. Попов.-4-е изд., перераб. и доп. -М.:ФОРУМ,2010.-463с.
- 4. Фуфаев, Э.В. **Разработка и эксплуатация удаленных баз данных** : учебник для СПО/Э.В. Фуфаев, Д.Е. Фуфаев.-4-е изд., стереотип.- М.:Академия,2014.-250 с.

## **3.2.2 Дополнительная литература:**

- 1. Баринов, В.В. Технологии разработки и создания компьютерных сетей на базе аппаратуры D-LINK.Учебное пособие для вузов. [Электронный ресурс] : учебное пособие / В.В. Баринов, А.В. Благодаров, Е.А. Богданова [и др.]. — Электрон. дан. — М. : Горячая линия-Телеком, 2013. — 216 с. — Режим доступа: http://e.lanbook.com/books/element.php?pl1\_id=11826 (20.11.2015).
- 2. **Введение в инфокоммуникационные технологии** : учебное пособие для вузов/под ред. Л. Г. Гагариной. -М.:ФОРУМ:Инфра-М,2015.-335 с.
- 3. Косяков А. Системная инженерия. Принципы и практика [Электронный ресурс] : учебное пособие / Косяков А., Свит У. — Электрон. дан. — М. : ДМК Пресс, 2014. — 624 с. — Режим доступа: http://e.lanbook.com/books/element.php?pl1\_id=66484(20.11.2015).
- 4. Маркелов А. OpenStack: практическое знакомство с облачной операционной системой [Электронный ресурс] : . — Электрон. дан. — М. : ДМК Пресс, 2016. — 160 с. — Режим доступа: http://e.lanbook.com/books/element.php?pl1\_id=69961(20.11.2015)...
- 5. Семакин, И.Г. Информационные системы и модели. Элективный курс : методическое пособие [Электронный ресурс] : учебно-методическое пособие / И.Г. Семакин, Е.К. Хеннер.. — М. : "Лаборатория знаний" 2012.

— 72 с. — Режим доступа: [http://e.lanbook.com/books/element.php?pl1\\_id=8788](http://e.lanbook.com/books/element.php?pl1_id=8788) (20.108.2015)..

## **3.2.3 Периодические издания:**

- 1. Информатика в школе. URL: [http://elibrary.ru/title\\_about.asp?id=27800.](http://elibrary.ru/title_about.asp?id=27800)
- 2. Информатика и образование. URL: [http://elibrary.ru/title\\_about.asp?id=8739](http://elibrary.ru/title_about.asp?id=8739)
- 3. Информатика, вычислительная техника и инженерное образование. URL: [http://elibrary.ru/title\\_about.asp?id=32586](http://elibrary.ru/title_about.asp?id=32586)
- 4. Компьютер Пресс
- 5. Наука и школа. URL: [http://elibrary.ru/issues.asp?id=8903.](http://elibrary.ru/issues.asp?id=8903)
- 6. Новые педагогические технологии. URL: [http://elibrary.ru/title\\_about.asp?id=48977.](http://elibrary.ru/title_about.asp?id=48977)
- 7. Право и образование. URL: [http://elibrary.ru/issues.asp?id=7951.](http://elibrary.ru/issues.asp?id=7951)
- 8. Прикладная информатика
- 9. Среднее и профессиональное образование

## **3.2.4 Интернет-ресурсы**

- 1. ЭБС «Университетская библиотека ONLINE». URL: [http://www.biblioclub.ru](http://www.biblioclub.ru/)
- 2. ЭБС Издательства «Лань». URL: [http://e.lanbook.com](http://e.lanbook.com/)
- 3. ЭБС «ZNANIUM.COM». URL: [http://znanium.com](http://znanium.com/)
- **4.** Электронная библиотечная система «РУКОНТ» [-http://www.rucont.ru](http://www.rucont.ru/)

## **Программное обеспечение**

- 1. Microsoft Office Word
- 2. Microsoft Office Excel
- 3. Файл менеджер FreeCommander
- 4. Браузер Mozilla FireFox

## <span id="page-14-0"></span>**4. КОНТРОЛЬ И ОЦЕНКА РЕЗУЛЬТАТОВ ОСВОЕНИЯ УЧЕБНОЙ ДИСЦИПЛИНЫ**

Контроль и оценка результатов освоения учебной дисциплины осуществляется преподавателем в процессе проведения практических занятий и лабораторных работ, тестирования, а также выполнения обучающимися индивидуальных заданий, проектов, исследований.

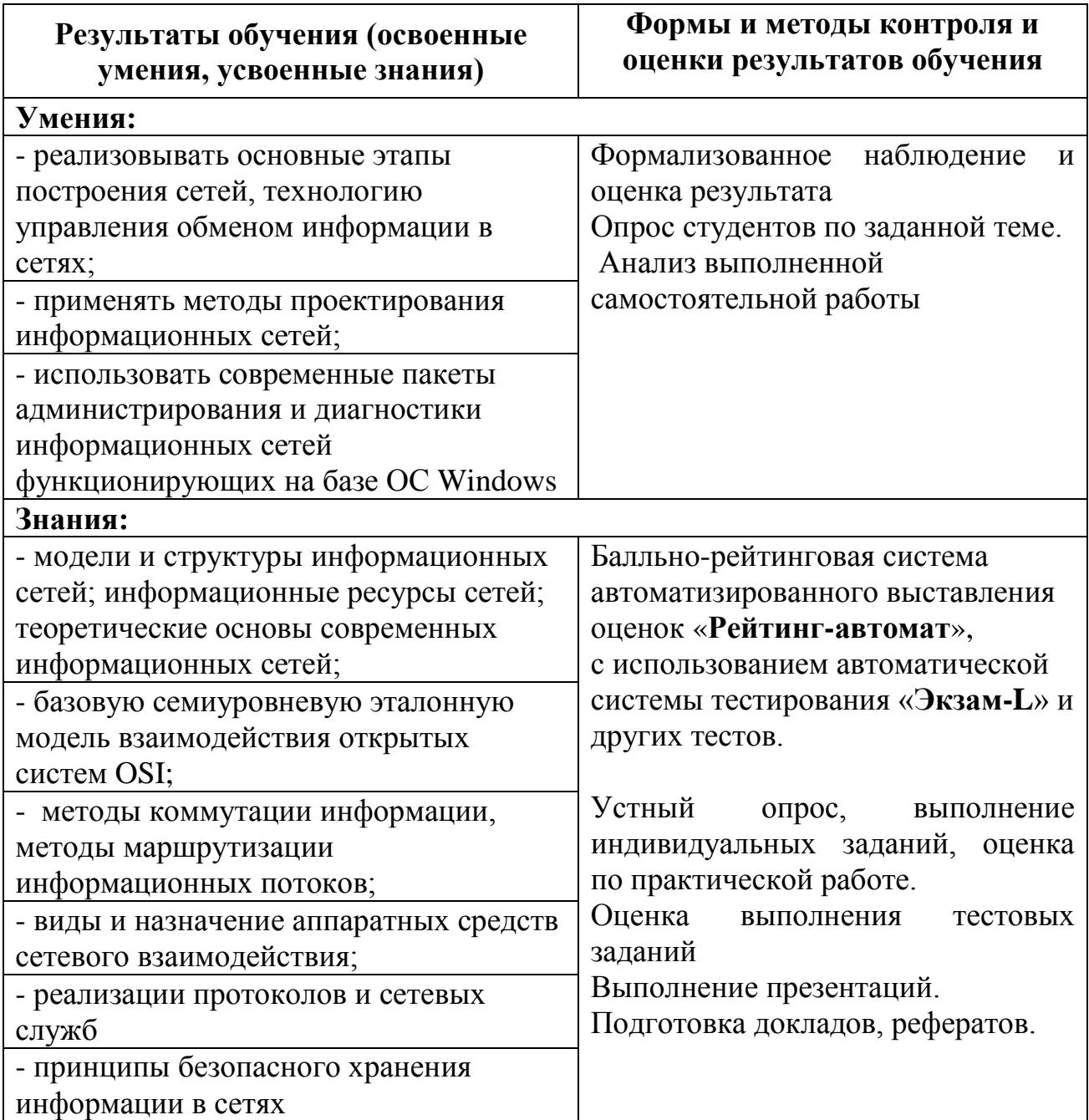

Типовые контрольные задания или иные материалы, необходимые для оценки знаний, умений, навыков и (или) опыта деятельности, характеризующих этапы формирования компетенций в процессе освоения образовательной программы.

#### **Вопросы по дисциплине**

- 1. Понятие компьютерной сети. Классификация компьютерных сетей.
- 2. Архитектура информационно-вычислительных сетей.
- 3. Топология физических связей.
- 4. Методы доступа к сети.
- 5. Основные программные и аппаратные компоненты сети.
- 6. Сетевой адаптер, основные характеристики.
- 7. Основные характеристики кабелей, используемых в компьютерных сетях.
- 8. Модемы. Классы модемов. Модуляция и демодуляция.
- 9. Модель взаимодействия открытых систем.
- 10.Сетевой протокол. Классификация протоколов.
- 11.Стек протоколов. Основные протоколы.
- 12.Адресация в компьютерных сетях. IP-адреса.
- 13.Служба имен доменов. Пространство имен домена.
- 14.Технологии беспроводных сетей. Стандарты беспроводных сетей. Сервисы и службы.
- 15.Общие папки и назначение разрешений. Создание нескольких имен для общих ресурсов. Объединение разрешений для общей папки и разрешений NTFS.
- 16.Мультимедиа технологии. Основы цифровой записи звуковой и видео информации.
- 17.История гипертекста. Возникновение и развитие службы WWW. История браузеров.
- 18.Каскадные таблицы стилей. Способы размещения. Основные свойства для шрифтов и текста.
- 19.Язык гипертекстовой разметки: инструментарий, теги, структура HTMLкода, типы тегов.
- 20.Язык гипертекстовой разметки: выделение текста, изменение шрифта, списки.
- 21.Язык гипертекстовой разметки: работа с таблицами, использование ссылок и якорей.
- 22.Язык гипертекстовой разметки: работа с изображениями, картами изображений и списками.
- 23.Язык гипертекстовой разметки: использование таблиц и фреймов.
- 24.Язык гипертекстовой разметки: работа с формами, способы отправки данных.
- 25.Язык клиентских сценариев. объектная модель браузера и документа.
- 26.Язык клиентских сценариев. Арифметические, логические и операторы сравнения.
- 27.Язык клиентских сценариев. Ввод и вывод данных средствами JavaScript. Типы данных.

28.Язык клиентских сценариев. Операторы цикла и условного перехода.

- 29.Язык клиентских сценариев. Переменные и их область действия. Операторы языка JavaScript.
- 30.Язык клиентских сценариев. События мыши и клавиатурные события. Фокусные события и другие события.
- 31.Язык серверных сценариев. Основы синтаксиса, управляющие конструкции.
- 32.Язык серверных сценариев. Обработка запросов, функции, работа со строками.

Методические материалы, определяющие процедуры оценивания знаний, умений, навыков и (или) опыта деятельности, характеризующих этапы формирования компетенций:

Преподаватель в процессе подготовки к проведению занятий исходит из того, что

 студенты знакомы с фундаментальными основами и практикой использования средств информационно-коммуникационных технологий, таких как компьютер, периферия, средства связи, системное программное обеспечение, системы программирования, пакеты прикладных программ;

 в ходе проводимых занятий предлагаемые студентам задания, упражнения, темы рефератов и т.п. должны быть ориентированы на расширение познаний обучаемых в области компьютерных сетей и сетевых технологий;

 для приобщения обучаемых к поиску, к исследовательской работе, для развития их творческого потенциала следует по возможности избегать прямого руководства работой обучающихся при выполнении ими тех или иных заданий, чаще выступать в роли консультанта, эксперта, коллеги-исследователя;

данный курс современных информационных технологий предполагает значительный объём самостоятельной работы студентов. В частности, для выполнения заданий лабораторного практикума, подготовки рефератов и проектов предполагается систематическая, целенаправленная работа студентов в сети Интернет, связанная с поиском материалов, соответствующих выбранной тематике.

#### **Разработчики:**

Филиал ФГБОУ ВПО

«Кубанский государственный университет» в г. Геленджике преподаватель\_\_\_ \_\_\_\_\_**Л.Л. Левин, к.т.н.**

(место работы) (занимаемая должность) (инициалы, фамилия)

#### **Эксперты:**

(место работы) (занимаемая должность) (инициалы, фамилия)

\_\_\_\_\_\_\_\_\_\_\_\_\_\_\_\_\_\_\_\_ \_\_\_\_\_\_\_\_\_\_\_\_\_\_\_\_\_\_\_ \_\_\_\_\_\_\_\_\_\_\_\_\_\_\_\_\_\_\_\_\_\_\_\_\_

\_\_\_\_\_\_\_\_\_\_\_\_\_\_\_\_\_\_\_\_ \_\_\_\_\_\_\_\_\_\_\_\_\_\_\_\_\_\_\_ \_\_\_\_\_\_\_\_\_\_\_\_\_\_\_\_\_\_\_\_\_\_\_\_\_

(место работы) (занимаемая должность) (инициалы, фамилия)

## **ПЛАНЫ ЛЕКЦИЙ**

#### **РАЗДЕЛ 1 Компьютерные сети для дома и малого офиса Тема 1.1 Аппаратное обеспечение для персонального компьютера**

- 1.0 Знакомство с главой
- 1.1 Персональные компьютеры и приложения
- 1.2 Типы компьютеров
- 1.3 Двоичное представление данных
- 1.4 Компоненты компьютера и периферийные устройства
- 1.5 Компоненты компьютерной системы

#### 1.6 Краткое содержание темы

#### **Тема 1.2. Операционные системы**

- 2.0 Знакомство с главой
- 2.1 Выбор операционной системы
- 2.2 Установка операционной системы
- 2.3 Обслуживание операционной системы
- 2.4 Основные типы сетевых топологий

## **Тема 1.3. Подключение к сети**

- 3.0 Знакомство с главой
- 3.1 Знакомство с подключением к сети
- 3.2 Принципы связи
- 3.3 Приемы работы в компьютерных сетях
- 3.4 Обмен данными в локальной проводной сети
- 3.5 Создание уровня доступа в сети Ethernet
- 3.6 Создание уровня распределения в сети
- 3.7 Планирование структуры локальной сети и подключение устройств
- 3.8 Краткое содержание темы

## **Тема 1.4. Подключение к Интернету через поставщика услуг**

- 4.0 Знакомство с главой
- 4.1 Технологии передачи и обмена данными в компьютерных сетях
- 4.2 Что такое сеть Интернет и как к ней подключиться
- 4.3 Отправка информации через Интернет
- 4.4 Сетевые устройства в NOC
- 4.5 Кабели и контакты
- 4.6 Прокладка кабелей "витая пара"
- 4.7 Краткое содержание темы

## **Тема 1.5.Сетевая адресация**

- 5.0 Знакомство с главой
- 5.1 IP-адреса и маски подсети
- 5.2 Типы IP-адресов
- 5.3 Получение IP-адресов
- 5.4 Управление адресами
- 5.5 Краткое содержание темы

## **Тема 1.6. Сетевые службы**

- 6.0 Вводные замечания
- 6.1 Взаимодействие клиентов и серверов
- 6.2 Прикладные протоколы и сервисы
- 6.3 Многоуровневая модель и протоколы
- 6.4 Резюме по учебной главе

## **Тема 1.7. Беспроводные технологии**

- 7.0 Вводные замечания
- 7.1 Беспроводные технологии
- 7.2 Беспроводные локальные сети
- 7.3 Обеспечение безопасности беспроводной локальной сети
- 7.4 Настройка интегрированной точки доступа и беспроводного клиента

#### 7.5 Резюме по учебной главе

#### **Тема 1.8. Основы безопасности**

- 8.0 Введение к главе
- 8.1 Сетевые угрозы
- 8.2 Методы атак
- 8.3 Политика безопасности
- 8.4 Использование межсетевых экранов
- 8.5 Итоги изучения главы

## **Тема 1.9. Устранение проблем с сетями**

- 9.0 Введение к главе
- 9.1 Процесс устранения проблем
- 9.2 Вопросы устранения проблем
- 9.3 Общие проблемы
- 9.4 Устранение неполадок и справочная служба
- 9.5 Итоги изучения главы

РАЗДЕЛ 2 Работа на малых и средних предприятиях и у поставщиков услуг Интернета

## **Тема 2.1. Интернет и возможности его использования**

- 1.0 Введение к главе
- 1.1 Информационные ресурсы компьютерных сетей
- 1.2 Что такое Интернет?
- 1.3 Поставщики услуг Интернета
- 1.4 Связь с ПУИ
- 1.5 Краткое содержание темы

## **Тема 2.2. Служба поддержки**

- 2.0 Введение к главе
- 2.1 Техники службы поддержки
- 2.2 Модель OSI
- 2.3 Устранение неполадок на уровне ПУИ
- 2.4 Краткое содержание темы

## **Тема 2.3. Планирование обновления сети**

- 3.0 Введение к главе
- 3.1 Общие проблемы
- 3.2 Планирование обновления сети
- 3.3 Приобретение и обслуживание оборудования
- 3.4 Краткое содержание темы

## **Тема 2.4. Планирование структуры адресации**

- 4.0 Введение к главе
- 4.1 IP-адресация в ЛВС
- 4.2 NAT и PAT
- 4.3 Краткое содержание темы

## **Тема 2.5. Настройка сетевых устройств**

- 5.0 Введение к главе
- 5.1 Первоначальная настройка маршрутизатора ISR
- 5.2 Настройка ISR в SDM
- 5.3 Настройка маршрутизатора с использованием IOS CLI
- 5.4 Первоначальная конфигурация коммутатора Cisco 2960
- 5.5 Подключение CPE к ПУИ
- 5.6 Краткое содержание темы

## **Тема 2.6. Маршрутизация**

- 6.0 Введение к главе
- 6.1 Применение протоколов маршрутизации
- 6.2 Протоколы внешней маршрутизации
- 6.3 Итоги изучения главы

## **Тема 2.7. Сервисы поставщиков услуг Интернета**

- 7.0 Введение к главе
- 7.1 Введение в сервисы поставщиков услуг Интернета
- 7.2 Протоколы, используемые для предоставления сервисов провайдерами
- 7.3 Служба доменных имен
- 7.4 Сервисы и протоколы
- 7.5 Итоги изучения главы

## **Тема 2.8. Обязанности провайдеров**

- 8.0 Введение к главе
- 8.1 Вопросы безопасности, актуальные для провайдеров
- 8.2 Инструментальные средства безопасности
- 8.3 Контроль и управление со стороны поставщика услуг Интернета
- 8.4 Резервное копирование и аварийное восстановление
- 8.5 Итоги изучения главы

## **Тема 2.9. Итоги изучения курса**

9.0 Обобщение пройденного

## **Темы практических занятий**

## **Тема 1.2. Базовые операции по установке и настройке устройств**

Определение основных характеристик аппаратно-программной среды Установка устройств (принтера) Проверка и установка обновлений

## **Тема 1.3. Создание и настройка одноранговой сети**

Построение одноранговой сети

Определение МАС-адреса узла

Определение IP-адреса компьютера

Изучение сетевого взаимодействия на базе IP-адресов

Создание компьютерное сети с помощью маршрутизатора

## **Тема 1.4. Подключение компьютера к сети с помощью кабелей.**

Создание прямых и перекрещенных кабелей «неэкранированная витая пара»

Заделка концов кабеля «неэкранированная витая пара»

Тестирование кабеля «неэкранированная витая пара» Основные команды для проверки подключения к Интернету

#### **Тема 1.5. Сетевая адресация:**

IP-адреса и маски подсети. Типы IP-адресов. Получение IP-адресов и управление ими

#### **Тема 1.6. Знакомство с основными сетевыми службами:**

Изучение принципов работы DNS Изучение протокола FTP Настройка почтового клиента

#### **Тема 1.7. Установка и настройка беспроводной сети:**

Настройка точки беспроводного доступа Настройка беспроводной сетевой карты Настройка безопасности в беспроводной сети

#### **Тема 1.8. Настройка безопасности компьютерной сети:**

Настройка политик доступа и настройки DMZ Выполнение анализа уязвимости системы

## **Тема 1.9. Поиск и устранение проблем в компьютерных сетях:**

Поиск и устранение неисправностей с использованием сетевых утилит Поиск и устранение проблем с физическими соединениями

#### **Тема 2.1. Создание схемы подключений поставщика услуг Интернета при помощи средства трассировки маршрута Traceroute**

#### **Тема 2.3. Оценка плана модернизации кабельной системы**

#### **Тема 2.4**. **Создание подсетей:**

Разделение сети на подсети Определение преобразований PAT

#### **Тема 2.5. Первичная настройка маршрутизатора:**

Подача питания на маршрутизатор Cisco с интегрированными сетевы-ми службами

Настройка маршрутизатора с интегрированными сетевыми службами с использованием SDM Express

Настройка динамического преобразования сетевых адресов с помощью SDM

#### **Тема 2.5. Настройка маршрутизатора с использованием интерфейса командной строки IOS:**

Настройка основных параметров маршрутизатора с помощью интерфейса командной строки IOS Настройка преобразования сетевых адресов (NAT) и протокола DHCP с использованием интерфейса командной строки IOS

#### **Тема 2.5. Настройка коммутатора**

Подача питания на коммутатор Первичная настройка коммутатора Cisco 2960

#### **Тема 2.5. Планирование модернизации WAN**

#### **Тема 2.5. Настройка удаленного маршрутизатора с помощью протокола SSH**

**Тема 2.6. Работа с IP маршрутизацией и протоколами маршрутизации**  Создание схемы сети на основе таблиц маршрутизации Конфигурация RIP и ее проверка Настройка протокола BGP для использования маршрутизации по умолчанию

#### **Тема 2.7. Работа с системой доменных имен DNS**

Изменение файла HOSTS (УЗЛЫ) в Windows Изучение кэшированной информации DNS на сервере Windows DNS Server Создание основной и вторичной зон обратного просмотра

#### **Тема 2.8. Организация системы безопасности в сети:**

Обеспечение безопасности локальных и переданных данных Планирование списков доступа и фильтров портов Изучение универсального защитного программного продукта

#### **Тема 2.9. Обслуживание компьютерной сети:**

Составление договора об уровне обслуживания (SLA) Сбор сетевых данных с помощью программы Wireshark Планирование решения резервного копирования